«Quick Pricer»

# **Документация по функциональным характеристикам программного обеспечения**

на 6 листах

ООО «Контакт»

2023

# Оглавление

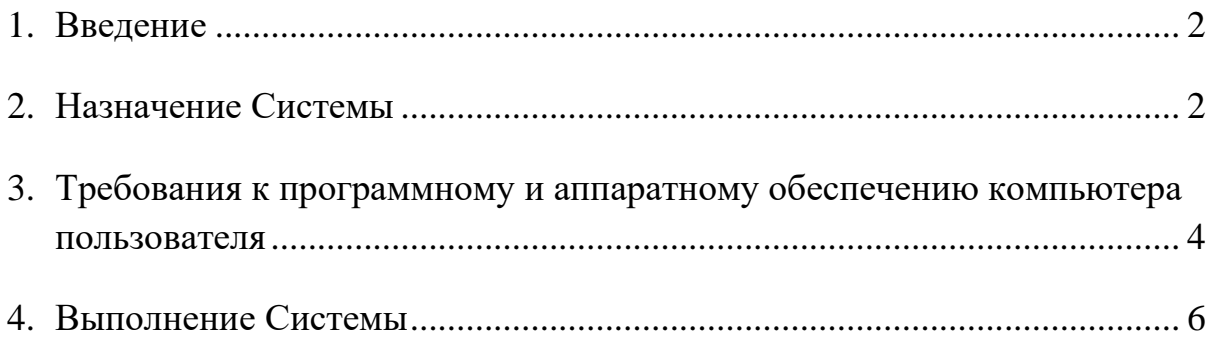

# <span id="page-2-0"></span>**Введение**

Документ описывает функциональные характеристики «Quick Pricer» (далее – «Система»), а также содержит информацию, необходимую для её эксплуатации.

Документ с общим описанием Системы состоит из 3 разделов:

- 1. Назначение Системы содержит сведения о назначении Системы и ее функциональных возможностях;
- 2. Требования к программному обеспечению компьютера пользователя содержит минимальные требования к программному обеспечению, необходимые для корректной работы Системы;
- 3. Выполнение системы содержит последовательность действий, обеспечивающих загрузку, запуск, выполнение и завершение Системы, приведено описание функций, формата и возможных вариантов команд, с помощью которых осуществляется загрузка и управление выполнением Системы, а также ответы Системы на эти команды.

# <span id="page-2-1"></span>**1. Назначение Системы**

# **Общее описание**

Программа для ЭВМ представляет собой облачное решение, которое обеспечивает финансовое консультирование путем расчёта возможных параметров кредита для потенциального ипотечного заёмщика.

Для работы с Системой необходимо устройство с функциями доступа в Интернет (персональный компьютер). Программное обеспечение, необходимое для работы пользователя с Системой, включает в себя операционную систему с графическим интерфейсом и браузер (вебобозреватель). На сегодняшний день браузеры, как правило, предустановлены в операционной системе.

# **Функционал Системы**

Программа для ЭВМ обладает функционалом по расчету следующих параметров: (1) ставка по кредиту, (2) месячный платёж по кредиту, (3) коэффициент скидки по кредиту ("discount points") при положительном значении или мультипликатор стоимости кредита ("lender credit") при отрицательном значении.

Программа для ЭВМ рассчитывает эти параметры на основе обширного перечня данных, которые вводит её пользователь.

При выдаче результата на основе заданных параметров Система не учитывает личные финансовые обстоятельства потенциального заемщика, его подтвержденный кредитный рейтинг, существующие задолженности и иные подобные факторы.

Задачей системы является автоматизация подбора возможных параметров кредита с учетом обширного перечня входных данных.

# **Эксплуатационное назначение Системы:**

Система предназначена для лицензированных специалистов по ипотечному кредитованию и специалистов в сфере недвижимости.

#### **Функциональные возможности Системы**

Система предоставляет пользователям возможность:

- Определять тип конкретного продукта, предоставляемого кредитной организацией;
- ― Определять резидентство потенциального заёмщика;
- ― Определять цель получения заемных средств;
- ― Определять объем заемных средств;
- ― Определять параметры амортизации;
- ― Определять целевую юрисдикцию;
- ― Определять тип дохода заемщика;
- ― Определять количественную оценку кредитоспособности заемщика ("FICO");
- Определять показатель общей ценности (прибыли), которую может принести заемщик ("lifetime value", "LTV");
- ― Определять иные показатели, влияющие на итоговые параметры кредита;
- ― Получать на основе введенных данных следующие параметры: (1) ставка по кредиту, (2) месячный платёж, (3) коэффициент скидки по кредиту ("discount points") при положительном значении или мультипликатор стоимости кредита ("lender credit") при отрицательном значении;
- ― Сохранять полученные параметры в виде файла формата .pdf.

# **Интерфейс Системы**

Интерфейс Системы доступен из публичного сегмента сети Интернет и поддерживается большинством браузеров. Язык интерфейса – русский.

Сотрудник организации, обладающий правами администратора в Системе, может добавлять, удалять, скрывать от пользователя информацию. Для добавления, редактирования или удаления информации, администратору необходимо перейти в Систему администрирования, и при помощи функциональных клавиш выполнить требуемые операции.

Взаимодействие с Системой осуществляется с помощью пользовательского интерфейса, который находится в открытом доступе в сети Интернет и не требует введения логина и пароля для получения доступа к функционалу.

### **Вход в систему администрирования**

Управление настройками и параметрами системами происходит с помощью СУБД. Для удобства администрирования предоставляется утилита pgAdmin. Данная утилита представляет собой веб-интерфейс с необходимыми функциями и возможностями для управления базой данных.

Для доступа к этому программному обеспечению необходимо ввести логин и пароль, полученный на электронный адрес организации. Для восстановления пароля необходимо обратиться в службу технической поддержки.

### **Основные типовые действия в Системе**

- <span id="page-4-0"></span>― Определение типа конкретного продукта, предоставляемого кредитной организацией;
- ― Определение резидентства потенциального заёмщика;
- ― Определение цели получения заемных средств;
- ― Определение объема заемных средств;
- ― Определение параметров амортизации;
- ― Определение целевой юрисдикции;
- ― Определение типа дохода заемщика;
- ― Определение количественной оценки кредитоспособности заемщика ("FICO");
- ― Определение показателя общей ценности (прибыли), которую может принести заемщик ("lifetime value", "LTV");
- Определение иных показателей, влияющие на итоговые параметры кредита;
- ― Получение на основе введенных данных следующие параметры: (1) ставка по кредиту, (2) месячный платёж, (3) коэффициент скидки по кредиту ("discount points") при положительном значении или мультипликатор стоимости кредита ("lender credit") при отрицательном значении;
- ― Сохранение полученные параметры в виде файла формата .pdf.

# **2. Требования к программному и аппаратному обеспечению компьютера пользователя**

#### **Требования к программному обеспечению ПК пользователя:**

#### **Операционные системы:**

- Windows;
- ― Mac OS;
- ― Linux (любой дистрибутив);

#### **Рекомендуемые браузеры:**

- ― Google Chrome версии 46.0 и выше;
- ― Mozilla Firefox версии 41.0 и выше;
- Internet Explorer версии 9 и выше;
- ― Microsoft Edge;
- ― Safari (для Mac OS X) версии 7.0 и выше;
- ― YaBrowser версии 15.9 или выше;
- ― Opera версии 32 или выше;
- ― Chromium.

#### **Требования к сети**

Рекомендованная входящая/исходящая скорость соединения – от 1 Мбит/с. Доступ к Системы осуществляется через браузер по порту TCP 80.

# **Требования к аппаратному обеспечению**

Требования к пользовательскому аппаратному обеспечению для работы с системой не предъявляются.

### **Требования к персоналу (пользователю)**

<span id="page-6-0"></span>Для эксплуатации Системы предъявляются следующие требования к квалификации конечных пользователей:

- ― опыт работы с персональными компьютерами;
- ― опыт использования веб-браузера.

# **3. Выполнение Системы**

# **Загрузка и запуск Системы**

Конечному пользователю не требуется установка Системы. Система находится в открытом доступе в сети «Интернет». Для получения доступа к функционалу Системы не требуется введения логина и пароля.

### **Выполнение Системы**

Система является веб-приложением. Вся функциональность доступна конечному пользователю через веб-браузер и выполняется при нажатии на гиперссылки внутри самого приложения. На компьютеры конечных пользователей выводятся лишь результаты вычислений, которые происходят на серверах.

### **Завершение работы Системы**

В Системе не предусмотрена возможность завершения работы приложения. Пользовательский сеанс считается завершенным в тот момент, когда конечный пользователь закрывает все браузеры (окна или вкладки браузеров), которые относятся к Системе.